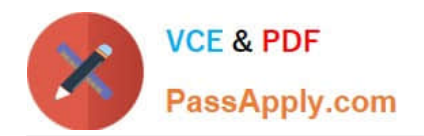

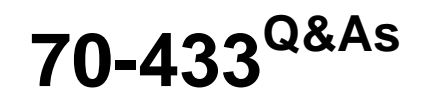

TS: Microsoft SQL Server 2008, Database Development

# **Pass Microsoft 70-433 Exam with 100% Guarantee**

Free Download Real Questions & Answers **PDF** and **VCE** file from:

**https://www.passapply.com/70-433.html**

100% Passing Guarantee 100% Money Back Assurance

Following Questions and Answers are all new published by Microsoft Official Exam Center

**C** Instant Download After Purchase

**83 100% Money Back Guarantee** 

- 365 Days Free Update
- 800,000+ Satisfied Customers

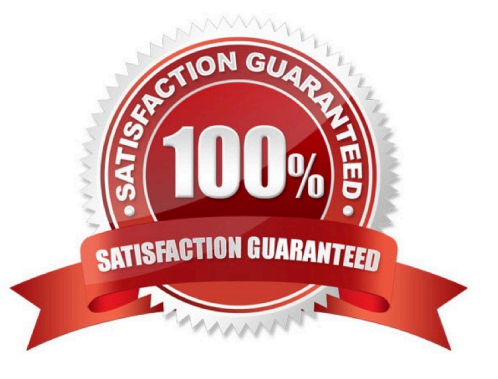

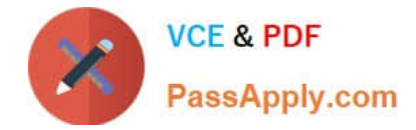

### **QUESTION 1**

You plan to add a new column named SmallKey to the Sales.Product table that will be used in a unique constraint. You are required to ensure that the following information is applied when adding the new column:

\\'a1\\' and \\'A1\\' are treated as different values \\'a\\' and \\'A\\' sort before \\'b\\' and \\'B\\' in an ORDER BY clause

You need to select the collation that meets the requirements for the new column.

Which collation should you select?

A. Latin1\_General\_BIN

B. SQL\_Latin1\_General\_CP1\_CI\_AI

C. SQL\_Latin1\_General\_CP1\_CI\_AS

D. SQL\_Latin1\_General\_CP1\_CS\_AS

Correct Answer: D

SQL Server Collation Name consists of several parts, one of them is responsible for CaseSensitivity CI specifies caseinsensitive, CS specifies case-sensitive.

BIN specifies the binary sort order to be used.

So, because we want case-sensitive location, B and C are not suitable. Latin1 General BIN use binary sort order, but we want linguistical sort order (according to rules of language), not based on the code point values of characters.

#### **QUESTION 2**

You create a database named AdventureWorks. You want to create a new table to store customer reviews for all products within the database.

The table must meet the following requirements:

Stores information for the Product ID, Customer ID, Rating, and Reviews columns.

The Reviews column can contain NULL values.

The Reviews column is optimized to store NULL values.

Which three Transact-SQL statements should you use? (To answer, move the appropriate statements from the list of statements to the answer area and arrange

them in the correct order.)

Select and Place:

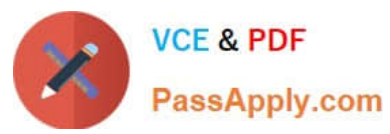

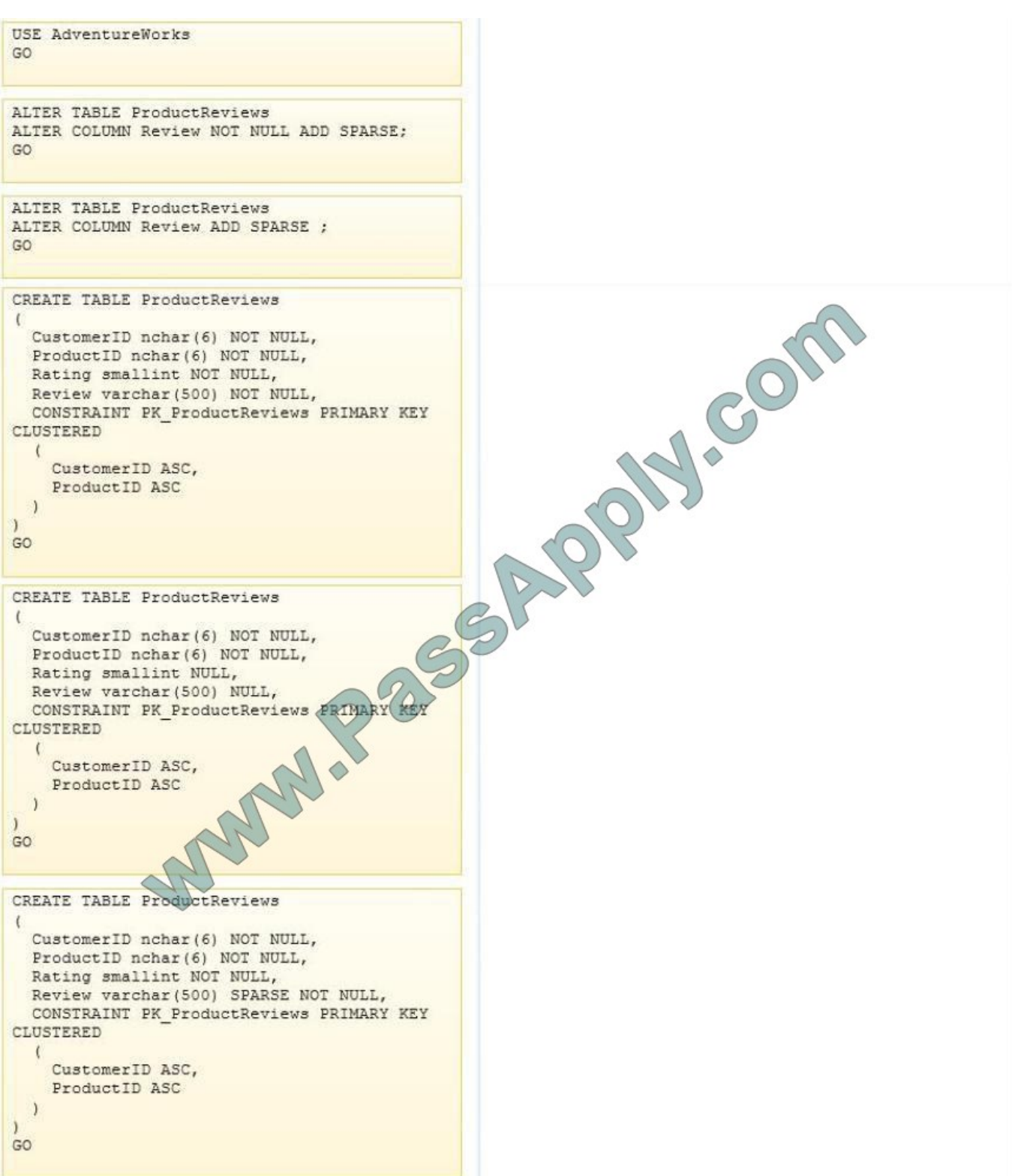

Correct Answer:

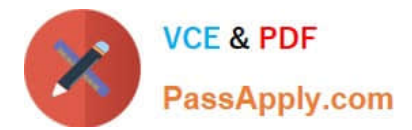

USE AdventureWorks  $GO$ ALTER TABLE ProductReviews ALTER COLUMN Review NOT NULL ADD SPARSE: CREATE TABLE ProductReviews GO CustomerID nchar (6) NOT NULL, ProductID nchar (6) NOT NULL, Rating smallint NULL, Review varchar (500) NULL, CONSTRAINT PK ProductReviews PRIMARY KEY CLUSTERED CREATE TABLE ProductReviews CustomerID ASC,  $\overline{\mathcal{L}}$ ProductID ASC CustomerID nchar (6) NOT NULL,  $\lambda$ ProductID nchar (6) NOT NULL, ä Rating smallint NOT NULL, GO Review varchar (500) NOT NULL, CONSTRAINT PK ProductReviews PRIMARY KEY CLUSTERED ALTER TABLE ProductReviews<br>ALTER COLUMON Review ADD SPARSE ;  $\mathfrak{c}$ CustomerID ASC, ProductID ASC GO AND 2020  $\rightarrow$ S) GO CREATE TABLE ProductReviews  $\left\{$ CustomerID nchar (6) NOT NULL, ProductID nchar(6) NOT NULL, Rating smallint NOT NULL, Review varchar (500) SPARSE NOT NULL, CONSTRAINT PK ProductReviews PRIMARY KEY CLUSTERED € CustomerID ASC, ProductID ASC  $\rightarrow$  $\lambda$ GO

#### **QUESTION 3**

You need to alter stored procedures to use the WITH RECOMPILE option.

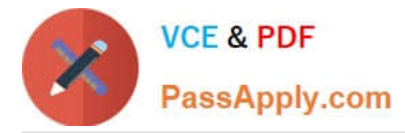

Which types of stored procedures should you alter? (Each correct answer represents a complete solution. Choose two.)

- A. Stored procedures implemented from CLR assemblies.
- B. Stored procedures that require the FOR REPLICATION option.
- C. Stored procedures that require the WITH ENCRYPTION option.
- D. Stored procedures that contain queries that use the OPTION (RECOMPILE) hint.

#### Correct Answer: CD

As a database is changed by such actions as adding indexes or changing data in indexed columns, the original query plans used to access its tables should be optimized again by recompiling them. This optimization happens automatically the first time a stored procedure is run after Microsoft SQL Server is restarted. It also occurs if an underlying table used by the stored procedure changes. But if a new index is added from which the stored procedure might benefit, optimization does not happen until the next time the stored procedure is run after SQL Server is restarted. In this situation, it can be useful to force the stored procedure to recompile the next time it executes. SQL Server provides three ways to force a stored procedure to recompile: The sp\_recompile system stored procedure forces a recompile of a stored procedure the next time that it is run. It does this by deleting the existing plan from the procedure cache forcing a new plan to be created the next time that the procedure is run. Creating a stored procedure that specifies the WITH RECOMPILE option in its definition indicates that SQL Server does not cache a plan for this stored procedure; the stored procedure is recompiled every time that it is executed. Use of this option is uncommon and causes the stored procedure to execute more slowly, because the stored procedure must be recompiled every time that it is executed. You can force the stored procedure to be recompiled by specifying the WITH RECOMPILE option when you execute the stored procedure. A. CREATE and ALTER PROCEDURE syntax for CLR Stored Procedure does not have RECOMPILE option. B. The RECOMPILE option is ignored for procedures created with FOR REPLICATION. C. ENCRYPTION option and RECOMPILE option can go together.

# **QUESTION 4**

You use the same Service Broker configuration to support a Web site and an internal application. The Web site generates a greater workload than the internal application. You need to configure Service Broker to ensure that messages sent by the internal application are processed before those sent by the Web site.

Which Transact-SQL statement should you use?

A. ALTER SERVICE

- B. CREATE CONTRACT
- C. CREATE BROKER PRIORITY
- D. ALTER QUEUE WITH ACTIVATION

Correct Answer: C

### **QUESTION 5**

You administer a Microsoft SQL Server 2008 database for an inventory management system. The application contains a product table that has the following definition:

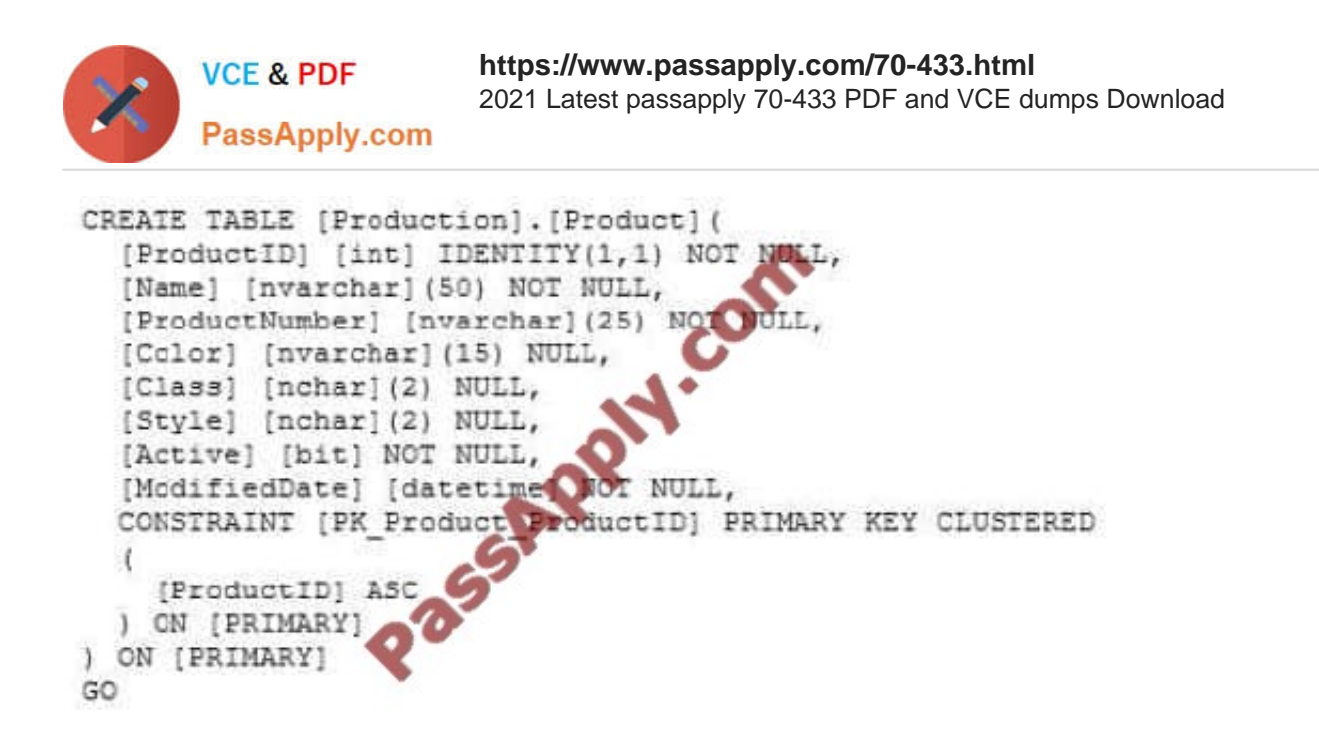

You want to add a new field to the Product table to meet the following requirements:

Allows user-specified information that will be added to records in the Product table. Supports the largest storage size needed for the field. Uses the smallest data type necessary to support the domain of values that will be entered by users.

You need to add a field named User\_Data\_1 to support integer values ranging from -10 through 10.

Which SQL statement should you use?

A. ALTER TABLE [Production].[Product] ADD [User\_Data\_1] TINYINT

B. ALTER TABLE [Production].[Product] ADD [User\_Data\_1] SMALLINT

C. ALTER TABLE [Production].[Product] ADD [User\_Data\_1] INT

D. ALTER TABLE [Production].[Product] ADD [User\_Data\_1] BIGINT

E. ALTER TABLE [Production].[Product] ADD [User\_Data\_1] BIT

F. ALTER TABLE [Production].[Product] ADD [User\_Data\_1] NUMERIC(11,6)

G. ALTER TABLE [Production].[Product] ADD [User\_Data\_1] NUMERIC(6,11)

H. ALTER TABLE [Production].[Product] ADD [User\_Data\_1] NUMERIC(5,6)

I. ALTER TABLE [Production].[Product] ADD [User\_Data\_1] SMALLMONEY

J. ALTER TABLE [Production].[Product] ADD [User\_Data\_1] MONEY

K. ALTER TABLE [Production].[Product] ADD [User\_Data\_1] CHAR(100)

L. ALTER TABLE [Production].[Product] ADD [User\_Data\_1] VARCHAR(100)

M. ALTER TABLE [Production].[Product] ADD [User\_Data\_1] NCHAR(100)

N. ALTER TABLE [Production].[Product] ADD [User\_Data\_1] NVARCHAR(100)

O. ALTER TABLE [Production].[Product] ADD [User\_Data\_1] SMALLDATETIME

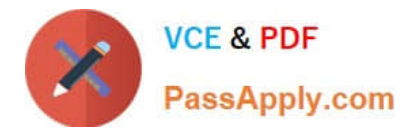

- P. ALTER TABLE [Production].[Product] ADD [User\_Data\_1] DATETIME
- Q. ALTER TABLE [Production].[Product] ADD [User\_Data\_1] DATETIME2
- R. ALTER TABLE [Production].[Product] ADD [User\_Data\_1] DATE

Correct Answer: B

[Latest 70-433 Dumps](https://www.passapply.com/70-433.html) [70-433 VCE Dumps](https://www.passapply.com/70-433.html) [70-433 Practice Test](https://www.passapply.com/70-433.html)

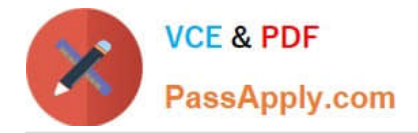

To Read the Whole Q&As, please purchase the Complete Version from Our website.

# **Try our product !**

100% Guaranteed Success 100% Money Back Guarantee 365 Days Free Update Instant Download After Purchase 24x7 Customer Support Average 99.9% Success Rate More than 800,000 Satisfied Customers Worldwide Multi-Platform capabilities - Windows, Mac, Android, iPhone, iPod, iPad, Kindle

We provide exam PDF and VCE of Cisco, Microsoft, IBM, CompTIA, Oracle and other IT Certifications. You can view Vendor list of All Certification Exams offered:

# https://www.passapply.com/allproducts

# **Need Help**

Please provide as much detail as possible so we can best assist you. To update a previously submitted ticket:

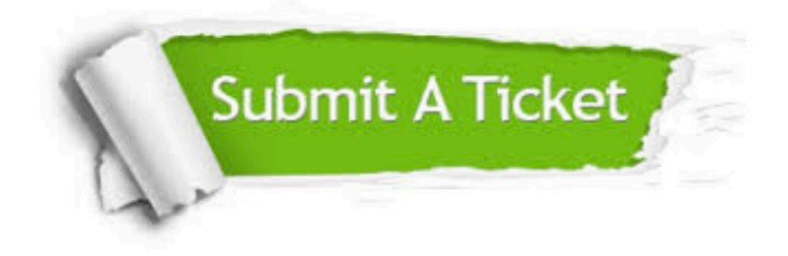

#### **One Year Free Update**

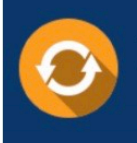

Free update is available within One fear after your purchase. After One Year, you will get 50% discounts for updating. And we are proud to .<br>poast a 24/7 efficient Customer Support system via Email

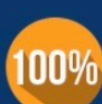

**Money Back Guarantee** To ensure that you are spending on

quality products, we provide 100% money back guarantee for 30 days from the date of purchase

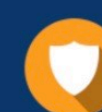

#### **Security & Privacy**

We respect customer privacy. We use McAfee's security service to provide you with utmost security for vour personal information & peace of mind.

Any charges made through this site will appear as Global Simulators Limited. All trademarks are the property of their respective owners. Copyright © passapply, All Rights Reserved.